#### **HW#2, Survival data analysis I, Due on 3/29 (2016 Spring) Name: Lo, Yen-Wen**

**Q.** Work on details of Example 3.5.1. At least including Tables for  $t_i^*$ ,  $d_i$ ,  $n_i$ ,  $\hat{S}(t_i^* + )$ ,  $t_j^*$ ,  $d_j$ ,  $n_j$ ,  $S(t_j^*+)$ , Figure 3.14, R code.

**Sol:** Example 2.4.2 presented a set of data on the lifetimes of the brake pads on 98 automobiles. In Table 2.1

on page 69, we obtain the values of  $\hat{S}(t+;u_{\min}) = \hat{S}(t_j^*+) = \prod_{j:t_j^* \leq t} \left(1 - \frac{a_j}{n_j}\right)$  $\overline{\phantom{a}}$ J  $\setminus$  $\mathsf{I}$  $\mathsf{I}$  $\setminus$ ſ  $+; u_{\min}$ ) =  $S(t_i^*+) = \prod |1$  $j: t^* \leq t$   $\left\{ \begin{array}{c} n \\ j \end{array} \right\}$ *j j*  $\sum_{j\leq t}$  *n d*  $S(t+; u_{\min}) = S(t)$  $:t_i^*$  $\hat{S}(t+; u_{\min}) = \hat{S}(t_j^*)$  +  $\sum \left| 1 - \frac{a_j}{a_j} \right|, t_1^* < t_2^* < ... < t_k^*$ 2  $t_1^* < t_2^* < \ldots < t_k^*$  are the distinct

observed failures times,  $d_j = \sum_{i=1}^{\infty}$  $= 7$  1(  $l_i = l_i, o_i =$ 98 1  $(t_i = t_i^*, \delta_i = 1)$  $d_j = \sum_{i=1}^{98} I(t_i = t_j^*, \delta_i = 1), \quad n_j = \sum_{i=1}^{98} I(u_i \le t_j^* \le t_i),$ 1  $\sum_{i=1} I(u_i \leq t_j^*)$  $=$   $\sum I(u \leq t)$  $n_j = \sum_{i=1}^{n} I(u_i \le t_j^* \le t_i),$  with  $j = 1,...,88$ , and  $t_i, u_i$  are given in Table 2.1, with  $i = 1, \ldots, 98$ .

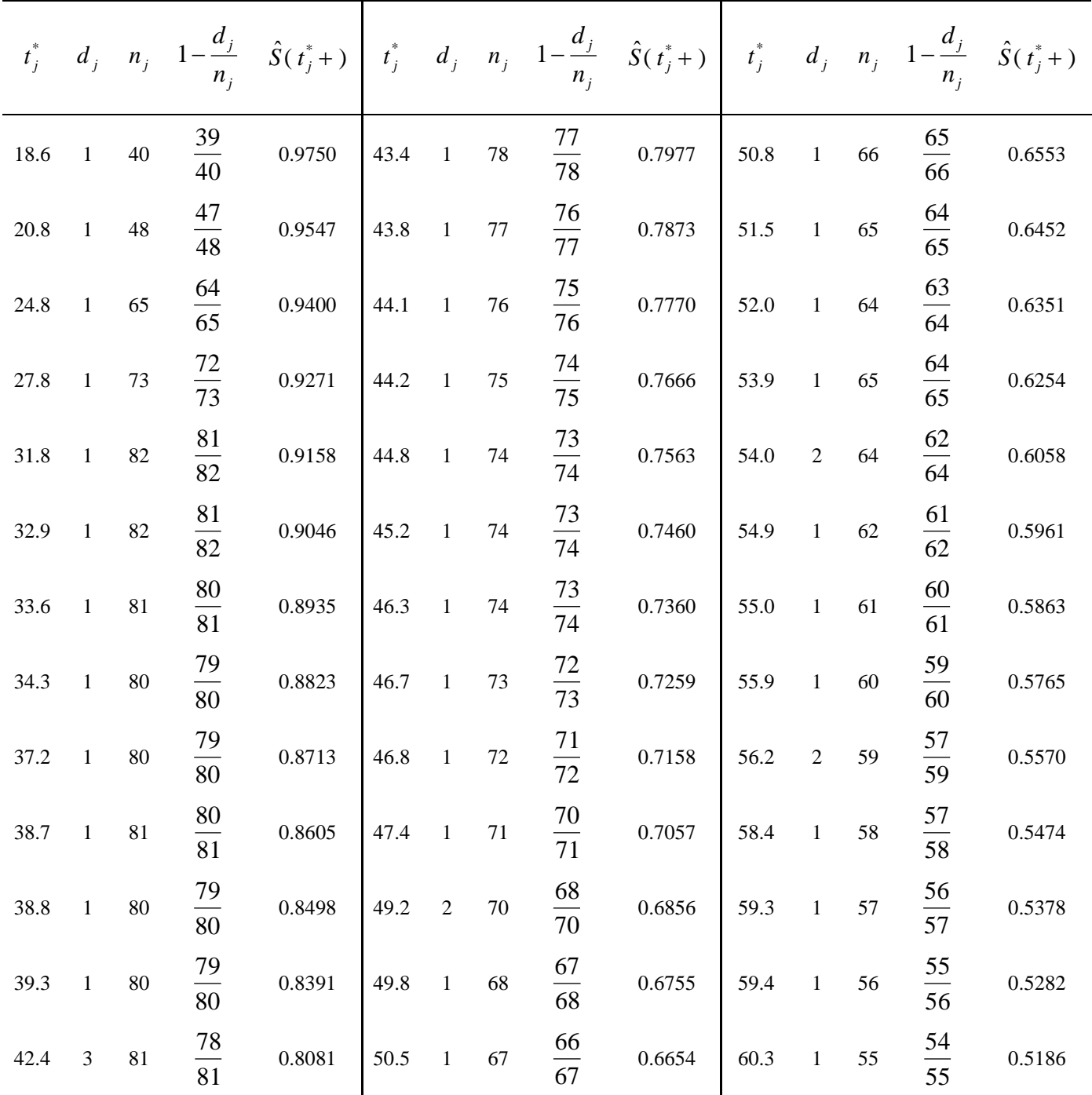

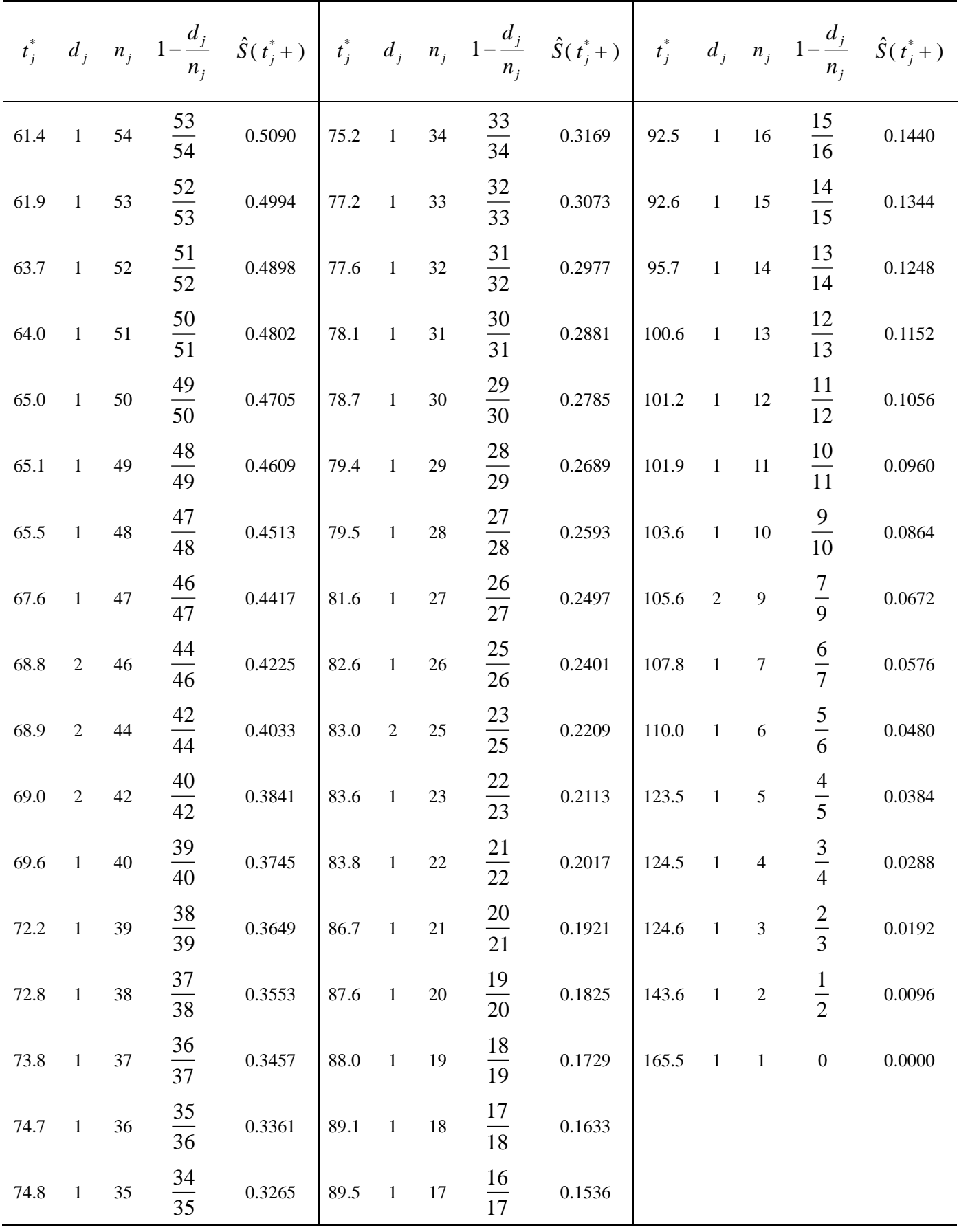

**Note:** 1. Units of  $t_j^*$  are 1000 km.

2. The digit of  $\hat{S}(t_j^*)$  in the Table just show to .0000. The details are in R code.

By the front Table, we use R to draw the figure of nonparametric and log-normal estimates of  $S(t)$  for brake pad life. The figure shows the  $\hat{S}(t_j^*)$  along with a parametric estimate based on a log-normal distribution for the lifetimes. The maximum likelihood estimations for log-normal are  $\hat{\mu} = 4.109, \ \hat{\sigma} = 0.421.$ Use the formula on page 22 (1.3.11), the estimated log-normal survivor function is written as  $\frac{1}{\hat{\sigma}}$ ).  $\log t_{i}^* - \hat{\mu}$  $\hat{S}(t_i^*) = 1 - \Phi$  ( \*  $\log t_j^*$  $\sigma$  $=1-\Phi(\frac{\log t_j - \mu}{\sigma})$ *j*  $\hat{S}(t^*) = 1 - \Phi(t^{\frac{\log t}{\log t}})$ 

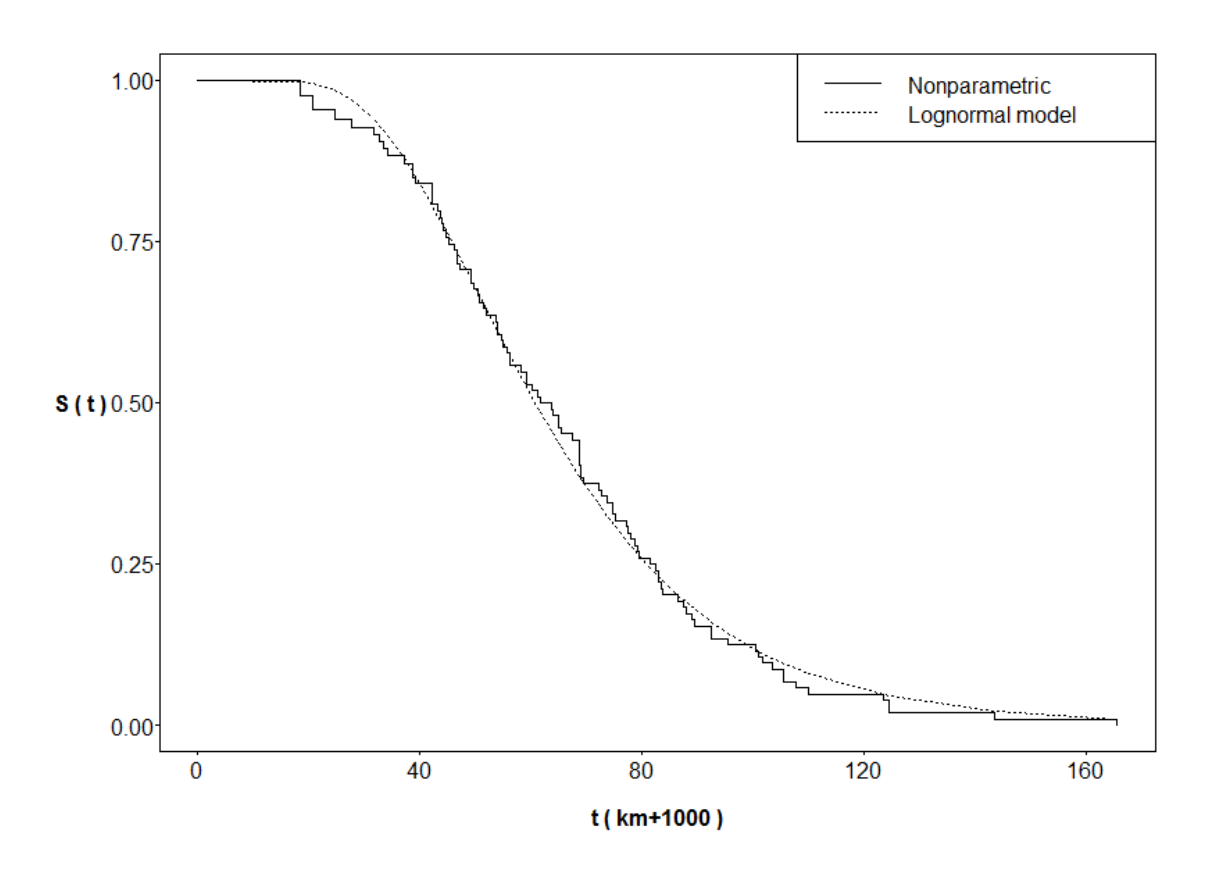

# **R code: ##Example 3.5.1(p.118)## #Key in the data of Table 2.1(p.69)** brake\_pad=read.table("Table2.1.txt",header=FALSE) u=brake\_pad\$V1;u t=brake\_pad\$V2;t **##Sorting the 98 lifetimes from little to large##** s1=order(brake\_pad\$V1) brake\_pad=brake\_pad[s1,] N=length(unique(brake\_pad\$V2));N #[1] 88 tj=sort(unique(brake\_pad\$V2));tj # [1] 18.6 20.8 24.8 27.8 31.8 32.9 33.6 34.3 37.2 38.7 38.8 39.3 #[13] 42.4 43.4 43.8 44.1 44.2 44.8 45.2 46.3 46.7 46.8 47.4 49.2 #[25] 49.8 50.5 50.8 51.5 52.0 53.9 54.0 54.9 55.0 55.9 56.2 58.4 #[37] 59.3 59.4 60.3 61.4 61.9 63.7 64.0 65.0 65.1 65.5 67.6 68.8 #[49] 68.9 69.0 69.6 72.2 72.8 73.8 74.7 74.8 75.2 77.2 77.6 78.1 #[61] 78.7 79.4 79.5 81.6 82.6 83.0 83.6 83.8 86.7 87.6 88.0 89.1 #[73] 89.5 92.5 92.6 95.7 100.6 101.2 101.9 103.6 105.6 107.8 110.0 123.5 #[85] 124.5 124.6 143.6 165.5

#### **#Count the number of dj**

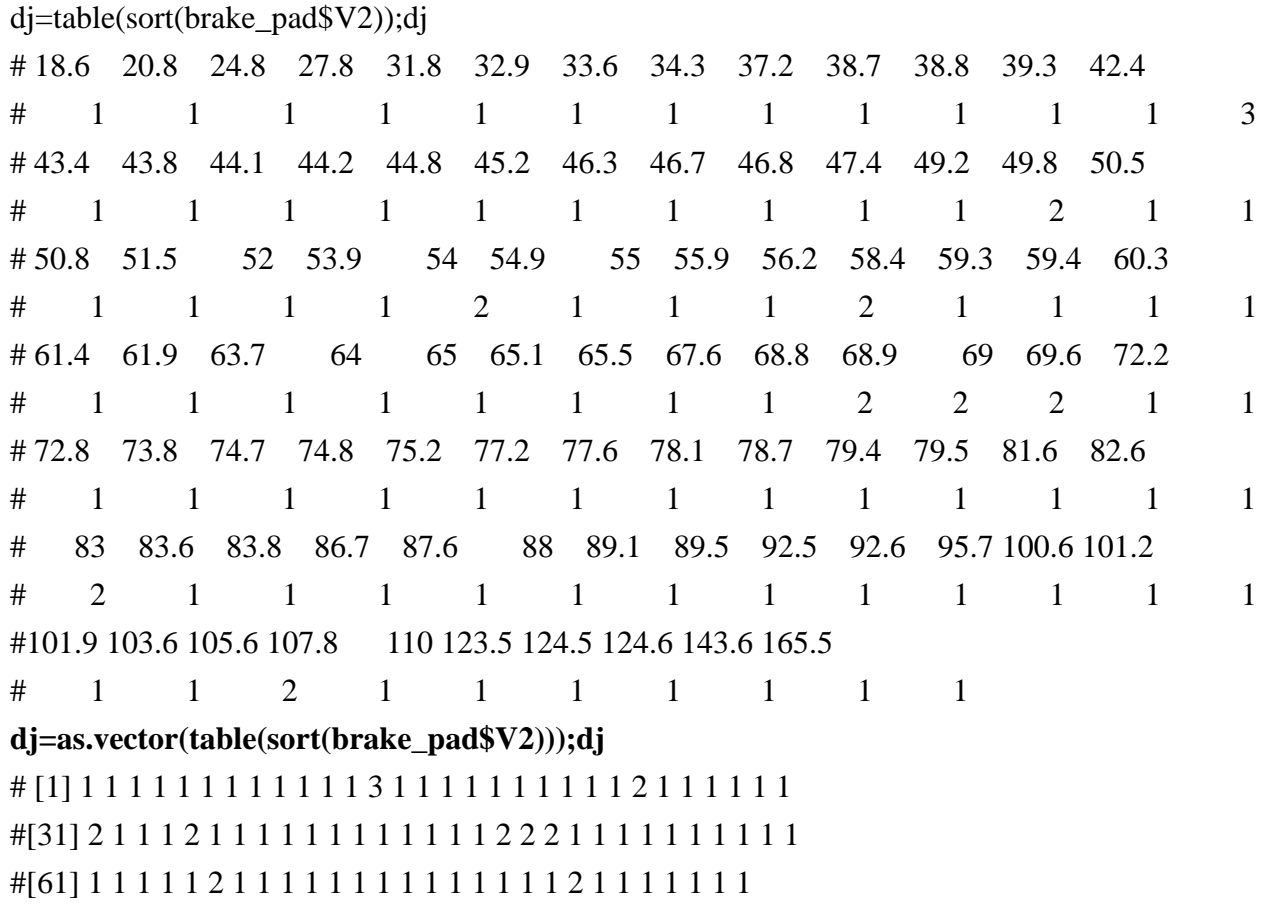

#### **#Count the number of nj**

```
nj=rep(0,N)for(i in 1:N){
for(i in 1:98){
      if(t[i] > = t[j[j] \&& u[i] < = t[j[j])nj[j]=nj[j]+1}
```
 $\}$ ;nj

# [1] 40 48 65 73 82 82 81 80 80 81 80 80 81 78 77 76 75 74 74 74 73 72 71 70 68 #[26] 67 66 65 64 65 64 62 61 60 59 58 57 56 55 54 53 52 51 50 49 48 47 46 44 42 #[51] 40 39 38 37 36 35 34 33 32 31 30 29 28 27 26 25 23 22 21 20 19 18 17 16 15 #[76] 14 13 12 11 10 9 7 6 5 4 3 2 1

### **#Estimate S(tj\*)\_hat**

Stj=cumprod(1-(dj/nj));Stj # 18.6 20.8 24.8 27.8 31.8 32.9 #0.975000000 0.954687500 0.940000000 0.927123288 0.915816906 0.904648407 # 33.6 34.3 37.2 38.7 38.8 39.3 #0.893479908 0.882311410 0.871282517 0.860525943 0.849769368 0.839147251 # 42.4 43.4 43.8 44.1 44.2 44.8 #0.808067723 0.797707881 0.787348038 0.776988196 0.766628353 0.756268510 # 45.2 46.3 46.7 46.8 47.4 49.2 #0.746048666 0.735966927 0.725885188 0.715803449 0.705721711 0.685558233 # 49.8 50.5 50.8 51.5 52 53.9 #0.675476495 0.665394756 0.655313017 0.645231278 0.635149540 0.625378008 # 54 54.9 55 55.9 56.2 58.4 #0.605834946 0.596063414 0.586291883 0.576520351 0.556977289 0.547374232 # 59.3 59.4 60.3 61.4 61.9 63.7 #0.537771175 0.528168119 0.518565062 0.508962005 0.499358948 0.489755892 # 64 65 65.1 65.5 67.6 68.8 #0.480152835 0.470549778 0.460946722 0.451343665 0.441740608 0.422534495 # 68.9 69 69.6 72.2 72.8 73.8 #0.403328381 0.384122268 0.374519211 0.364916155 0.355313098 0.345710041 # 74.7 74.8 75.2 77.2 77.6 78.1 #0.336106985 0.326503928 0.316900871 0.307297814 0.297694758 0.288091701 # 78.7 79.4 79.5 81.6 82.6 83 #0.278488644 0.268885588 0.259282531 0.249679474 0.240076418 0.220870304 # 83.6 83.8 86.7 87.6 88 89.1 #0.211267247 0.201664191 0.192061134 0.182458077 0.172855021 0.163251964 # 89.5 92.5 92.6 95.7 100.6 101.2 #0.153648907 0.144045851 0.134442794 0.124839737 0.115236680 0.105633624

5

# 101.9 103.6 105.6 107.8 110 123.5 #0.096030567 0.086427510 0.067221397 0.057618340 0.048015284 0.038412227 # 124.5 124.6 143.6 165.5 #0.028809170 0.019206113 0.009603057 0.000000000

#### **#Log-normal distribution**

mu=4.109

sigma=0.421

## **#The log-normal survivor function**

 $St=1-pnorm((log(tj)-mu)/sigma);St$ 

# [1] 0.997574147 0.994632065 0.983553545 0.968708829 0.938564643 0.928137642 # [7] 0.921032689 0.913570589 0.879057451 0.859123675 0.857749010 0.850794447 #[13] 0.804969040 0.789340304 0.782993335 0.778200161 0.776596415 0.766914060 #[19] 0.760405598 0.742313462 0.735672783 0.734008077 0.723985192 0.693638685 #[25] 0.683461018 0.671566856 0.666465801 0.654562505 0.646064901 0.613891543 #[31] 0.612206093 0.597085932 0.595411880 0.580407067 0.575432210 0.539435684 #[37] 0.524991621 0.523397918 0.509160555 0.492031317 0.484349389 0.457264881 #[43] 0.452840844 0.438286819 0.436847959 0.431123013 0.401883448 0.385804776 #[49] 0.384485882 0.383170235 0.375344663 0.342795462 0.335599343 0.323868191 #[55] 0.313589612 0.312463828 0.307993151 0.286413070 0.282250255 0.277117742 #[61] 0.271062182 0.264138802 0.263162096 0.243353326 0.234382926 0.230876474 #[67] 0.225703176 0.224001588 0.200578151 0.193769808 0.190811630 0.182887304 #[73] 0.180081085 0.160264911 0.159640572 0.141377118 0.116481551 0.113738139 #[79] 0.110615988 0.103373859 0.095440533 0.087397904 0.080019339 0.046487634 #[85] 0.044653614 0.044474258 0.020770969 0.008769045

# **#Draw the Figure 3.14**

 $plot(c(0,t), c(1,St), type="s", xlim=c(0,166), ylim=c(0,1), xlabel"", ylabel""; axes=FALSE)$  $lines(c(0,tj),c(1,St),type="l",lty=3)$  $axis(1, \text{at} = \text{seq}(0, 160, 40), \text{mgp} = c(3, 0.2, 0), \text{tcl} = -0.15)$  $axis(2, last=1, at=seq(0, 1, 0.25), mgp=c(3, 0.2, 0), tcl=-0.15)$ box() mtext(side=1,line=2,"t ( $km+1000$ )",font=2) mtext(side=2,las=1,line=2,"S ( $t$ )",font=2) legend("topright",c("Nonparametric","Lognormal model"),lty=c(1,3))